·科研方法专题·

# 如何正确运用χ检验——对数秩检验与SAS实现

胡纯严1,胡良平1,2\*

(1. 军事科学院研究生院,北京 100850; 2. 世界中医药学会联合会临床科研统计学专业委员会,北京 100029 \* 通信作者:胡良平,E-mail:lphu927@163. com)

【摘要】 本文目的是介绍对数秩检验与SAS实现。对数秩检验的检验统计量有多种不同的表达形式,其中,最常见的表 达形式有两种 :第一种 ,类似于"Pearson's 拟合优度 *χ*'检验统计量" ;第二种 ,类似于"高维表资料优势比齐性检验统计量 ,即 Breslow-Day's *χ*'检验统计量"。对数秩检验统计量具有两种分布类型:*χ*'分布和标准正态分布。在构造对数秩检验统计量的 过程中需注意四个方面的内容:①以个体的"生存时间"大小排序后分层或分区形成序贯的多张四格表资料;②注意区分"每个 个体的生存时间"是完整数据还是删失数据;③仅计算每张四格表资料中特定网格[例如(1,1)网格]上的"理论或期望频数"; ④计算理论频数的方法有别于四格表资料独立性检验时计算理论频数的方法。本文基于具有不同数据结构的两个实例并借助 SAS软件实现对数秩检验。

 $\left[ \bigstar \bigstar \bigstar \right]$  对数秩检验;生存资料;删失数据;独立性检验; $\chi^2 \! \: \rightarrow \; \pi$ 

中图分类号:R195. 1 文献标识码:A doi:10. 11886/scjsws20211110005

# How to use  $\chi^2$  test correctly——the log-rank test and the implementation of SAS software

*Hu Chunyan*<sup>1</sup>, *Hu Liangping*<sup>1,2<sup>\*</sup></sup>

(1*. Graduate School*,*Academy of Military Sciences PLA China*,*Beijing* 100850,*China*;

2*. Specialty Committee of Clinical Scientific Research Statistics of World Federation of Chinese Medicine Societies*,*Beijing*

100029,*China*

#### *\* Corresponding author: Hu Liangping*,*E-mail*:*lphu*927*@*163*. com*)

【Abstract】 The purpose of this article was to introduce the log-rank test and the SAS implementation. There were many different expression forms for the test statistics of the log-rank tests. Among them, there were two most common expression forms: the first was similar to "Pearson's goodness-of-fit  $\chi^2$  test statistic"; the second was similar to "the test statistic of the odds ratio of highdimensional table data, that was, the Breslow-Day's  $\chi^2$  test statistic". The log-rank test statistic had two distribution types, one was the  $\chi^2$  distribution, the other was the standard normal distribution. In the process of constructing log-rank test statistics, there were four contents that needed to be paid attention to: ① the sequential multiple four-fold tables formed by stratification or partition after sorting according to the individual "survival time";  $\mathcal{D}$  it was necessary to distinguish whether the "survival time of each individual" was the complete data or the censored data;  $\circled{3}$  only the calculation of the "theoretical or expected frequency" on a specific grid [for example,  $(1,1)$  grid] in each four-fold table data;  $\circled{4}$  the method of calculating the theoretical frequency was different from the one in the independent test of the data of the four-fold table. Based on two examples with the different data structures, the paper realized the log-rank tests with the help of the SAS software.

**[Keywords]** Log-rank test; Survival data; Censored data; Independent test;  $\chi^2$  distribution

在比较两组或多组生存资料的生存函数是否 相等时,有多种非参数检验方法,而对数秩检验是 其中最常用方法之一。与其他非参数检验方法相 比,通常情况下,对数秩检验的检验结果具有更小 的*P*值。本文将汇集文献中具有不同表达形式的对 数秩检验统计量,阐释"对数秩"的真实含义;基于 具有两种不同数据结构的实例并借助SAS软件实现 对数秩检验。

#### 1 概 述

#### 1. 1 "对数秩"的含义

 $\mathrm{Peto}$ 等 $^\mathrm{[1]}$ 于 1972年创造了"对数秩检验"。这个 检验是基于给每个观测值(即原始数据)均赋予一 个"生存函数的对数值"为其"分值"而构造出来的。 Altshuler 于 1970 年采用下式作为"对数生存函数" 在*t* (*i*)的估计值。

$$
-e[t_{(i)}] = -\sum_{j \le t_{(i)}} \frac{m_{(j)}}{r_{(j)}} \tag{1}
$$

在式(1)等号右侧,*m*(*<sup>j</sup>*)和 *r* (*<sup>j</sup>*)分别代表死亡时间 等于*t* (*<sup>j</sup>*)的个体数和风险集*R*[*t* (*<sup>j</sup>*)]中的个体总数。

#### 1. 2 对数秩检验的种类

虽然对数秩检验的检验统计量具有多种表现 形式,但从检验统计量的分布类型来看,主要有两 种:*χ*'分布和标准正态分布。事实上,由于Ζ<del>°</del>=χ<del>'</del> [说明:*Z*~*N*(0,1)],这意味着,从概率分布角度考 量,对数秩检验统计量都服从χ<sup>2</sup>分布。另外,根据 资料中试验因素水平数目的不同,对数秩检验的检 验统计量所具有的自由度是不相同的,通常的自由 度 *df*=*K*-1,此处,*K* 为"试验因素的水平数"或称为 "组数"。

#### 1. 3 对数秩检验的应用场合

一般来说,对数秩检验应用于生存资料中比较 两个或多个生存函数之间的差别是否具有统计学 意义[2];也被认为可用于比较两个暴露组中事件的 发病率,此处的发病率可伴随访时间(长度为 *T*)而 改变 $^{\scriptscriptstyle[3]}$ 。

## 2 对数秩检验统计量

#### 2. 1 未分层对数秩检验统计量

#### 2. 1. 1 文献[2]对未分层对数秩检验统计量的定义

在 SAS/STAT 的 LIFETEST 过程中,有六种用于 比较两组或多组生存资料的生存函数是否相等的 假设检验方法[2],其中,对数秩检验统计量见式(2):

$$
\chi^2 = v'V^-v, df = \text{E}(\hat{F}V\hat{F})\hat{F}(\hat{F})
$$
\n(2)

式(2)中的*χ*<sup>2</sup> 服从自由度*df*=矩阵*V*的秩的*χ*<sup>2</sup> 分 布 ;*v'* 是 *v* 的转置向量;*V*- 是矩阵 *V* 的广义逆矩阵。 式(2)中等号右侧各变量的具体含义如下:

$$
v = (v_1, v_2, \cdots, v_k)'
$$
\n<sup>(3)</sup>

$$
V = \left(V_{\scriptscriptstyle kh}\right) \tag{4}
$$

在式(3)中,各分量的计算公式见式(5):

$$
v_k = \sum_{j=1}^D \left[ \left( d_{jk} - Y_{jk} \frac{d_j}{Y_j} \right) \right] \tag{5}
$$

 $\hat{A}$  在式(4)中,  $V = \text{th } v_k$ 的方差和  $v_k = v_k$ 之间的协 方差组成的矩阵,其各元素的定义如下:

$$
V_{kk} = \sum_{j=1}^{D} \left[ \frac{d_j (Y_j - d_j) Y_{jk} (Y_j - Y_{jk})}{Y_j^2 (Y_j - 1)} \right], 1 \le k \le K \qquad (6)
$$

$$
V_{\scriptscriptstyle kh} = -\sum_{j=1}^D \left[ W^2\left(t_j\right) \frac{d_j\left(Y_j - d_j\right)Y_{\scriptscriptstyle jk}Y_{\scriptscriptstyle jk}}{Y_j^2\left(Y_j - 1\right)} \right], \ 1 \le k \ne h \le K \quad (7)
$$

以上各式中部分符号的含义如下:让(*Ti* ,*δi* , *X*),*<sup>i</sup> i*=1,2,⋯,*n*,代表具有右删失的生存资料的一 个独立样本,*Ti*是一个可能的右删失的时间;*δi*是一  $\wedge$ 删失的指示变量( $\delta_i$ =0代表 $T_i$ 是删失时间, $\delta_i$ =1代 表 *Ti*不是删失时间,即事件发生的时间);*Xi* =1,2, …,  $K$  代表  $K$  个 不 同 的 组; 让  $t_1$ < $t_2$ <…< $t_n$  代 表 样 本 中 不同的事件时间。在时刻  $T_i(j=1,2,\cdots,D)$ ,让 $W(t_i)$ 代表一个正权重函数(简称"权函数"),让  $Y_k$ 和  $d_k$ 分别代表第 *k* 组中风险集的大小和事件的数目,其  $H^{\sharp}$ ,  $Y_{jk} = \sum_{i: T_i \geq t_i} I(X_i = k)$ ,  $d_{jk} = \sum_{i: T_i = t_i} \delta_i I(X_i = k)$ 。再  $\oint_{k}$ **L**  $Y_{j}$  =  $\sum_{k=1}^{K} Y_{jk}$ ,  $d_{j}$  =  $\sum_{k=1}^{K} d_{jk}$ 

校正的(或称加权的)对数秩检验的检验统计 量见式(8):

$$
\chi^2 = (v_1, v_2, \cdots, v_k) V^{-}(v_1, v_2, \cdots, v_k)' \sim \chi^2_{(K-1)}
$$
 (8)

在式(8)中,*χ*<sup>2</sup> 服从自由度为*K*-1的*χ*<sup>2</sup> 分布,它是 对加权的*K*个样本的生存函数进行检验的检验统计 量。式(8)中等号右侧各变量的含义如下:

 $\exists$ 上(*T*<sub>*i*</sub>,δ<sub>*i*</sub>,*X*<sub>*i*</sub>,w<sub>*i*</sub>),*i*=1,2,…,*n*,代表具有右删失 的生存资料的一个独立样本,*Ti*是一个可能的右删  $\#$ 的时间; $\delta_i$ 是一个删失的指示变量( $\delta_i$ =0代表 $T_i$ 是  $\mathbb{H}$ 失时间, $\delta$ ,=1代表*T*,不是删失时间,即事件发生的 时 间);*Xi* =1,2,… ,*K* 代 表 *K* 个 不 同 的 组 ;*wi* 是 LIFETEST 过程的 WEIGHT 语句中指定变量在各观 测上的取值;在时刻 *T*(*<sup>j</sup> j*=1,2,…,*D*),让 *ti* <*t*2<⋯<*tD* 代表样本中不同的事件时间。对于每一个 1≤*k*≤*K*, 则有下式:

$$
d_{jk} = \sum_{i: T_i = t_i} I(X_i = k) d_{jk}^w = \sum_{i: T_i = t_i} w_i I(X_i = k)
$$
 (9)

$$
Y_{jk} = \sum_{i:T_i \ge t_i} I(X_i = k) Y_{jk}^u = \sum_{i:T_i \ge t_i} w_i I(X_i = k) \quad (10)
$$

在时刻  $t_j$ 合并的样本中,让  $Y_j = \sum_{k=1}^K Y_{jk}$ 与  $d_j =$  $\sum_{k=1}^{K} d_{jk}$ 分别代表风险集的大小和事件的数目,让 *Y <sup>w</sup> <sup>j</sup>* =∑*<sup>k</sup>* <sup>=</sup> <sup>1</sup> *<sup>K</sup> Y <sup>w</sup> jk* 与 *dw <sup>j</sup>* =∑*<sup>k</sup>* <sup>=</sup> <sup>1</sup> *<sup>K</sup> dw jk* 分别代表风险集中权 重的数目和事件的权重数目。于是,在式(8)中,向 量 *v*中的各分量和矩阵 *V*=(*Vkh*)中的各元素(即方差 与协方差)分别见式(11)、式(12)和式(13):

$$
v_k = \sum_{j=1}^{D} \left( d_{jk}^w - Y_{jk}^w \frac{d_j^w}{Y_j^w} \right), k = 1, 2, \dots, K
$$
 (11)

$$
V_{ik} = \sum_{j=1}^{D} \left\{ A \sum_{i=1}^{Y_j} [B + C] \right\}, \ 1 \le k \le K \tag{12}
$$

$$
V_{\scriptscriptstyle kh} = \sum_{j=1}^{D} \left\{ A \sum_{i=1}^{Y_j} [D - E - F] \right\}, \ 1 \le k \ne h \le K \qquad (13)
$$

499

在式(12)中,A、B和C的内容分别如下:

$$
A = \frac{d_j(Y_j - d_j)}{Y_j(Y_j - 1)}
$$
\n(14)

$$
B = \left(\frac{Y_{jk}^w}{Y_j^w}\right)^2 w_i^2 I\left(X_i \neq k\right) \tag{15}
$$

$$
C = \left(\frac{Y_j^w - Y_{jk}^w}{Y_j^w}\right)^2 w_i^2 I\left(X_i \neq k\right)
$$
 (16)

在式(13)中,A 的内容与式(14)相同;D、E 和 F 的内容分别如下:

$$
D = \frac{Y_{jk}^{\nu} Y_{jk}^{\nu}}{(Y_j^{\nu})^2} w_i^2 I(X_i \neq k, h)
$$
 (17)

$$
E = \frac{(Y_j^w - Y_k^w)Y_{jk}^w}{(Y_j^w)^2} w_i^2 I(X_i = k)
$$
 (18)

$$
F = \frac{(Y_j^w - Y_{jk}^w)Y_{jk}^w}{(Y_j^w)^2} w_i^2 I(X_i = h)
$$
 (19)

#### 2. 1. 2 文献[3]对未分层对数秩检验统计量的定义

在文献[3]中,对数秩检验统计量见式(20):

$$
Q = \frac{\left[\sum_{i=1}^{m} w_i \left(d_{1i} - \hat{e}_{1i}\right)\right]^2}{\sum_{i=1}^{m} w_i^2 \hat{v}_{1i}} \sim \chi_1^2
$$
 (20)

在式(20)中,*Q* 服从自由度为 1 的 *χ*<sup>2</sup> 分布;*m* 为 不同生存时间点的个数(即四格表的张数,因为在 对两组生存资料进行比较时,需在每个时间点上将 全部资料划分成一个四格表资料,设两行分别代表 试验组与对照组,则两列分别代表死亡与存活);*wi* 代表第 *i* 张四格表的权重,权重有多种不同的定义 方法,分别对应不同名称的检验方法,当w<sub>i</sub>=1时,对 应检验方法的名称为对数秩检验; $d_{\textit{i}\textit{i}}$ , $\hat{e}_{\textit{i}}$ 和 $\hat{v}_{\textit{i}}$ 分别 代表第*i*张四格表中第1组的观察死亡数、基于独立 性假设推算出来的理论死亡数和对应的方差的估 计值;*e*̂ <sup>1</sup>*<sup>i</sup>*和*v*̂ <sup>1</sup>*<sup>i</sup>*的计算见式(21)、式(22):

$$
\hat{e}_{1i} = \frac{n_{1i}d_i}{n_i} \tag{21}
$$

$$
\hat{v}_{1i} = \frac{n_{1i}n_{0i}d_i(n_i - d_i)}{n_i^2(n_i - 1)}
$$
\n(22)

在上面两式中,*ni*和 *di*分别代表第 *i*张四格表中 的总频数和总死亡数;*n*1*<sup>i</sup>*和 *n*0*<sup>i</sup>*分别代表第 *i* 张四格 表中第1组与第0组的频数。

【说明】式(20)是基于按全部不同时间点所形 成的每张四格表资料的第1组中第1列(即死亡)上 的观察频数与期望频数构造出来的一个检验统计 量。因篇幅所限,未分层对数秩检验统计量在文献 [4-8]中的定义从略。

#### 2. 2 未分层广义对数秩检验统计量

未分层广义对数秩检验也被称为加权对数秩 检验,其检验统计量由下式定义:

$$
\chi^2 = U'V^-U \sim \chi^2_{d}, \, df = \text{H} \text{E} \text{V} \text{t} \text{B} \text{t} \text{B} \tag{23}
$$

在式(23)中,*χ*<sup>2</sup> 服从自由度 *df*=矩阵 *V*的秩的 *χ*<sup>2</sup> 分布;*V*-为矩阵*V*的广义逆。*U*和*V*的计算见式(24) 和式(25):

$$
U = (U_1, U_2, \cdots, U_k)' \frac{\partial \log(L)}{\partial \beta} \mathbf{\beta} = 0, \hat{\gamma}
$$
 (24)

$$
\hat{V} = \frac{1}{H} \sum_{h=1}^{H} V^h - \frac{1}{H-1} \sum_{h=1}^{H} \left( U^h - \bar{U} \right) \left( U^h - \bar{U} \right)' \quad (25)
$$

在以上两式中,相关变量或符号的含义和涉及 内容可查阅文献[2](参见SAS/STAT的ICLIFETEST 过程中的"Generalized Log-Rank Statistic"部分),此 处从略。

【说明】关于"基于对数秩检验的多重比较""分 层对数秩检验"和"趋势对数秩检验"的内容[2] ,因篇 幅所限,此处不再赘述。

#### 3 实例及对数秩检验的SAS实现

#### 3. 1 问题与数据

【例1】检验给视网膜炎着色的患者补充不同剂 量的维生素 A 以预防其视力损伤,收集到的临床试 验数据列见表 1 [4] 。试采用对数秩检验比较两组生 存函数之间差异是否有统计学意义。

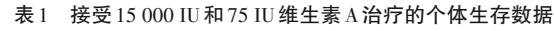

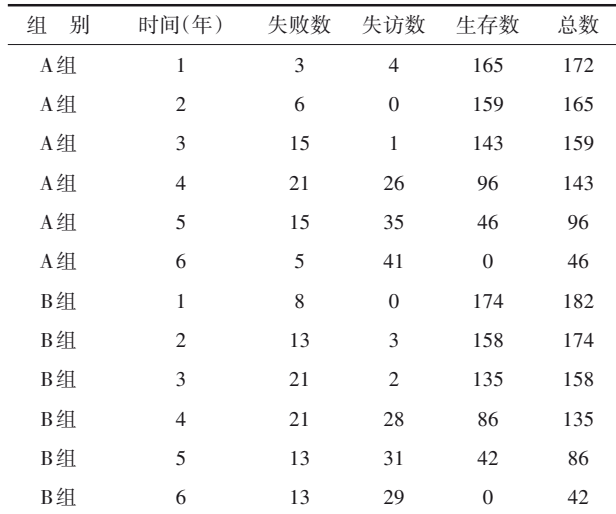

注:A组接受15 000 IU维生素A治疗;B组接受75 IU维生素A治疗

【例2】10名患乳腺癌的妇女被随机均分为两组, 一组切除乳房后施行 CMF 治疗(即循环使用 B-518 及5-氟味抗癌药),另一组切除乳房后不进行治疗。 两年后得到复发时间(或缓解时间)的数据(月)ஞ如 下。CMF 治疗组:23,16+,18+,20+,24+;控制组: 15,18,19,19,20。试采用对数秩检验比较两组生 存函数之间差异是否有统计学意义。

#### 3. 2 基于SAS软件分析例1资料

【分析与解答】设所需要的SAS程序如下: data abc; output; censored=1; Freq=withdraw; output; cards; A 1 3 4 A 2 6 0 A 3 15 1 A 4 21 26 A 5 15 35 A 6 5 41 B 1 8 0 B 2 13 3 B 3 21 2 B 4 21 28 B 5 13 31 B 6 13 29 ; run; proc lifetest data=abc method=pl; time t\*censored(1); strata group; freq Freq; run;

【程序说明】表 1 中最后两列数据可以不输入, 因为程序会自动计算;"失访(withdraw)"在生存分 析中被称为"删失 $($ censored)"或"截尾",对应"censored=1":"失败(fail)"被视为完全数据,对应"censored=0"。也就是说,变量"censored"用来标识每位 受试者的"时间数据"是完全或准确数据,还是失访 或删失数据;"strata"语句中的变量"group"实际为 "试验因素",而不是"分层变量"。

【SAS输出结果及解释】

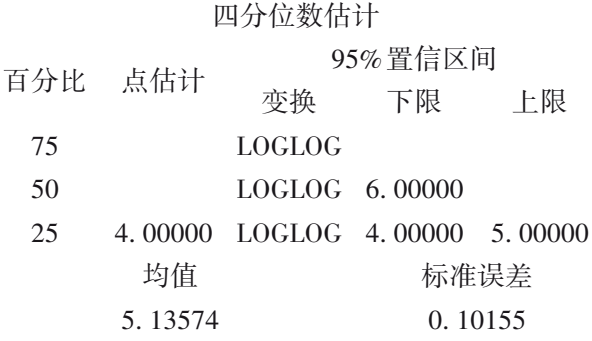

以上为A组数据的描述性统计量计算结果,因失 访数据较多,无法估计75%和50%分位数的数值;算 术平均值及标准误差分别为5. 13574和0. 10155。

#### 四分位数估计

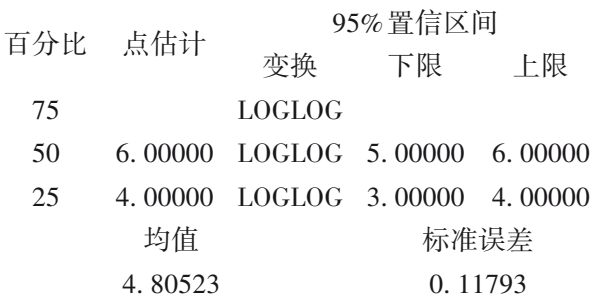

以上为 B 组数据的描述性统计量计算结果, 因 失访数据较多,无法估计75%分位数的数值;算术平 均值及标准误差分别为4. 80523和0. 11793。

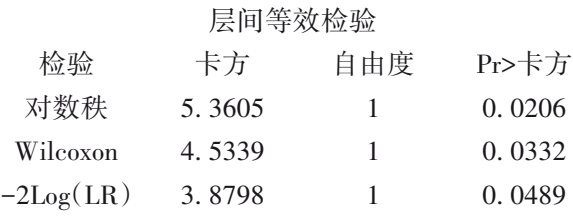

以上输出的是基于三种非参数检验方法(即 "对数秩检验""威尔科克森检验"和"负 2 倍对数似 然比检验")比较两组生存资料生存率之间的差别 是否具有统计学意义的检验结果,*P*均小于0. 05,但 对数秩检验的*P*=0. 0206最小,说明该方法的检验效 能更高。

由于A组的生存曲线位于B组生存曲线的右侧 (图形从略),即整体而言,A组的生存率大于B组的 生存率。

【统计结论与专业结论】两组生存函数之间的差 别具有统计学意义,又由于 A 组的生存曲线位于 B 组生存曲线的右侧,故可以认为:A组的生存率大于 B组的生存率。也就是说,每天接受 15 000 IU维生 素 A 治疗比每天接受 75 IU 维生素 A 治疗具有更好 的效果。

## 3. 3 基于SAS软件分析例2资料

【分析与解答】设所需要的SAS程序如下: data abc; input group \$ t censored; cards; A 23 0 A 16 1 A 18 1 A 20 1 A 24 1 B 15 0 B 18 0 B 19 0 B 19 0 B 20 0 ; run; proc lifetest data=abc method=pl; time t\*censored(1); strata group/test=all fleming $(1,1)$  LR; run;

【程序说明】"strata"语句中"test="选项后指定 了多种进行两组生存资料比较的方法,其中,"LR" 为对数似然比检验法;"fleming(p,q)"中的两个参数 "*p*"与"*q*"都可以取大于等于零的实数。在本例中, 取*p*=1和*q*=1时,*P*值相对较小。

【SAS输出结果及解释】

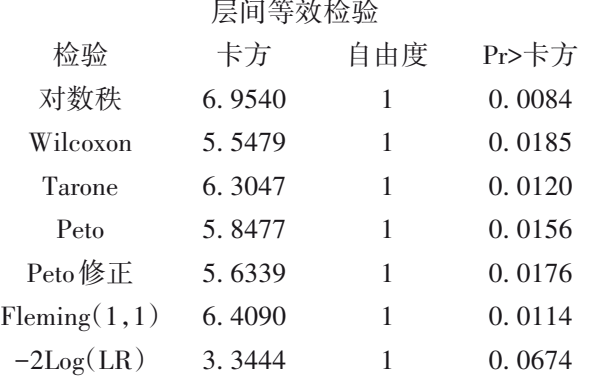

以上是七种差异性分析方法的计算结果,其 中,对数秩检验结果给出的*P*值是最小的。

由于A组的生存曲线位于B组生存曲线的右侧 (图形从略),即整体而言,A组的生存率大于B组的 生存率。

【统计结论与专业结论】两组生存函数之间的 差别具有统计学意义,又由于 A 组的生存曲线位于 B组生存曲线的右侧,故可以认为:A组的生存率大 于 B 组的生存率。也就是说,切除乳房后施行 CMF 治疗(即循环使用 B-518 及 5-氟味抗癌药)的效果 优于切除乳房后不进行治疗的效果。

#### 4 讨论与小结

#### 4. 1 讨论

在对数秩检验这个名称中,有"对数"一词。但 在各种不同表达形式的对数秩检验统计量中,却没 有取对数的痕迹。事实上,这个名称起源于对数生 存函数。也就是说,对数秩检验统计量中内置了对 数生存函数,故此得名。

值得注意的是,若按乘积-极限法估计各时间 点上的生存函数,则对数生存函数的表达式如下:

# $\log [S(t)]$ = $\log [\prod_{i=1}^{k} P_i]$ = $\sum_{i=1}^{k} P_i$ = $\sum_{i=1}^{k} \frac{r_i - m_i}{r_i}$  $\frac{r_i}{r_i}$  (26)

然而,本文式(1)给出的定义与式(26)却有着 本质区别,式(1)的分子为死亡数,而式(26)的分子 为存活数。由此可知,基于式(1)得到的对数秩检 验统计量,只能视为按特定定义推导出来的产物, 并非是严格按对数生存函数赋值所推导出来的对 数秩检验统计量。

在计算对数秩检验统计量的数值时,涉及理论 频数的计算。然而,计算理论频数的方法有别于四 格表资料独立性检验时计算理论频数的方法。因 为在对数秩检验统计量的计算中,只需要计算每张 四格表资料中一个网格[例如:(1,1)网格]上的理 论频数,而不需要计算 4 个网格上的理论频数。另 外,式 $(1)$ 中的 $e[t_{(i)}]$ 很容易被错误地视为 $e^{t_{(i)}}$ ,其实, 此处的"e"仅代表函数的符号。在数学上,习惯用 "*f*"表示函数的符号,例如,(*f x*)=1. 5+2*x*+3*x*<sup>2</sup> 。若希 望式(1)不被误解,则改用式(27)表达更合适:

$$
-f[t_{(i)}] = -\sum_{j \le t_{(i)}} \frac{m_{(j)}}{r_{(j)}} \tag{27}
$$

在式(27)等号右侧,*m*(*<sup>j</sup>*)和 *r*(*j*)分别代表死亡时 间等于 *t* (*<sup>j</sup>*)的个体数和风险集 *R*[*t* (*<sup>j</sup>*)]中的个体总数。 值得一提的是:式(1)和式(27)中要带一个负号,是 因为各时间点上的生存概率的对数值为负值,为使 最终的结果为正值,需要乘以"-1"。

# 4. 2 小结

本文给出了未分层对数秩检验统计量的多种 表达形式,但它们在本质上是相同的,都是用每个

生存时间点上的对数生存函数作为一个分值,赋予 相应的个体,以取代其对应的生存时间(可能是完 全数据,也可能是删失数据)。通过具有不同数据 结构的两个实例并借助 SAS 软件实现了对数秩 检验。

# 参考文献

- [1] Peto R, Peto J. Asymptotically efficient rank invariant test procedures (with discussion) [J]. J R Stat Soc A Stat, 1972, 135:185-207.
- [2] SAS Institute Inc. SAS/STAT<sup>®</sup>15.1 user's guide[M]. Cary, NC: SAS Institute Inc, 2018: 3405-3608, 5749-6006, 7223-7490, 7991-8092.
- [3] David W, Hosmer JR, Stanley L. Applied survival analysis: regression modeling of time to event data [M]. New York: John Wiley & Sons, Inc, 1999: 27-86.
- [4] 伯纳德∙罗斯纳 . 生物统计学基础[M]. 孙尚拱,译 . 北京:科 学出版社,2004:689-693.
- [5] 茆诗松. 统计手册[M]. 北京:科学出版社,2003:988-995.
- [6] Lee ET.生存数据分析的统计方法[M]. 陈家鼎,戴中维,译 . 北京:中国统计出版社,1998:126-155.
- [7] 彭非,王伟 . 生存分析[M]. 北京:中国人民大学出版社, 2004:180-226.
- [8] Armitage P, Colton T. Encyclopedia of biostatistics [M].  $2<sup>nd</sup>$ edition. New York: John Wiley & Sons, Inc, 2005: 3165.

(收稿日期:2021 - 11 - 10) (本文编辑:戴浩然)

胡良平,男,1955 年 8 月 出生,教授,博士生导师,曾 任军事医学科学院研究生部 医学统计学教研室主任和生 物医学统计学咨询中心主任、

国际一般系统论研究会中国分会概率统计系统专业理事会 常务理事、中国生物医学统计学会副会长、北京大学口腔医 学院客座教授和《中华医学杂志》等 10 余种杂志编委;现任 世界中医药学会联合会临床科研统计学专业委员会会长、 国家食品药品监督管理局评审专家和 3 种医学杂志编委; 主编统计学专著48部、参编统计学专著10部;发表第一作者 和通信作者学术论文300余篇、发表合作论文130余篇;获军

# 科研方法专题策划人——胡良平教授简介

队科技成果和省部级科技成果多项;参加并完成三项国家标 准的撰写工作、参加三项国家科技重大专项课题研究工作。 在从事统计学工作的30年中,为几千名研究生、医学科研人 员、临床医生和杂志编辑讲授生物医学统计学,在全国各地 作统计学学术报告 100 余场,举办数十期全国统计学培训 班,培养20多名统计学专业硕士和博士研究生。近几年来, 参加国家级新药和医疗器械项目评审数十项、参加100多项 全军重大重点课题的统计学检查工作。归纳并提炼出有利 于透过现象看本质的"八性"和"八思维"的统计学思想,独创 了逆向统计学教学法和三型理论。擅长于科研课题的研究 设计、复杂科研资料的统计分析和 SAS 与 R 软件实现、各种 层次的统计学教学培训和咨询工作。